# JK0-023<sup>Q&As</sup>

CompTIA Network+ certification

### Pass CompTIA JK0-023 Exam with 100% Guarantee

Free Download Real Questions & Answers PDF and VCE file from:

https://www.leads4pass.com/jk0-023.html

100% Passing Guarantee 100% Money Back Assurance

Following Questions and Answers are all new published by CompTIA Official Exam Center

Instant Download After Purchase

100% Money Back Guarantee

😳 365 Days Free Update

Leads4Pass

800,000+ Satisfied Customers

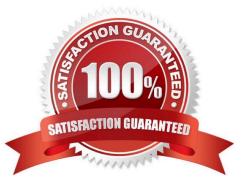

## Leads4Pass

#### **QUESTION 1**

Which of the following operates at OSI layer 2 to forward trafc based on the MAC address?

- A. Switch
- B. Proxy Server
- C. Router
- D. VPN Concentrator

Correct Answer: A

#### **QUESTION 2**

Which of the following is an authentcatonf authoriiatonf and accounting method that provides administrative access to network devices?

A. PKI

- B. TACACS+
- C. CHAP D. SSH
- Correct Answer: B

#### **QUESTION 3**

A company has a server with redundant power supplies. Which of the following is this an example of?

- A. Trafc shaping
- B. Caching engines
- C. Fault tolerance
- D. Load balancing
- Correct Answer: C

#### **QUESTION 4**

A technician has spent most of the day replacing a server running DHCP. Some of the users have begun to call the help desk statng that Internet connecton stopped working even afer rebootng. Upon investgatonf the usersn PCs with issues all have IP addresses that start with 169.254.x.x. The technician completes the replacement and powers on the new DHCP server. Which of the following is the BEST way to provide the PCs with issues a new IP address?

A. Statcally assign a legitmate IP addressf and then set the PCsn NICs to DHCP

- B. Inform each user to replace 169.254 with 192.168
- C. Wait fve minutes untl the PC resends a DHCP request
- D. Run netstat on each PC and then reboot into safe mode

Correct Answer: C

#### **QUESTION 5**

A technician is seting up a wireless access point and wants to keep it as secure as possible. Which of the following setings should be configured for security purposes? (Select TWO).

- A. Channel
- B. Encrypton
- C. Diversity
- D. SSID broadcast
- E. Frequency
- Correct Answer: BD

Latest JK0-023 Dumps

JK0-023 Practice Test

JK0-023 Study Guide